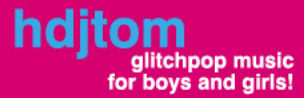

01. power on 02. where is my guitar?<br>03. leon played guitar 04. gummy guitar<br>05. pat bass pat<br>06. power off

http://web.axelero.hu/hdjtom

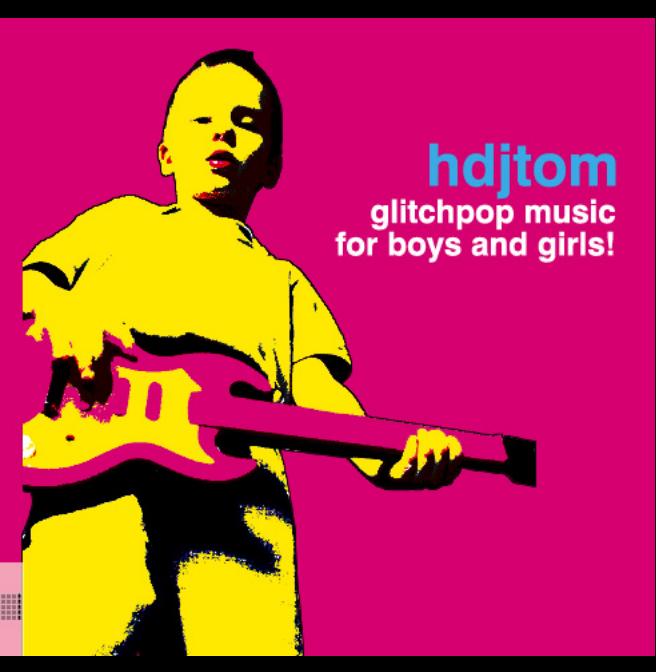

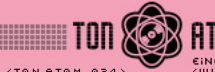

**EINE TON.ATOM-[AUS]STRAHLUNG** <t0n.at0m 024> <WWW.T0NAT0M.NET> -----> T0NAT0M 024>